# **Homework Assignment 1 (Due Jan. 29th at the beginning of the class)**

**\*** Submission policy: Please zip your source code and waveform screenshots into a single file and send it to [daehyun@eecs.wsu.edu.](mailto:daehyun@eecs.wsu.edu) The file name should be *firstname*\_*lastname*.zip (or .tar.gz or .tar …)

- (1) **[VHDL, 10 points]** Make a VHDL code for a 4:1 mux and test it with the following spec.
	- Input ports: i0, i1, i2, i3, s1, s0
	- Output port: z
	- Function:  $z=i0$  when (s1s0=00),  $z=i1$  when (s1s0=01),  $z=i2$  when (s1s0=10),  $z=i3$  when  $(s1s0=11)$
	- Test input vectors  $(i3,i2,i1,i0,s1,s0)$ 
		- o  $000000 \rightarrow 000100 \rightarrow 000101 \rightarrow 000110 \rightarrow 000111 \rightarrow 000100 \rightarrow$ 000000  $\rightarrow$  001000  $\rightarrow$  001001  $\rightarrow$  001010  $\rightarrow$  001011  $\rightarrow$  001000  $\rightarrow$ 000000  $\rightarrow$  010000  $\rightarrow$  010001  $\rightarrow$  010010  $\rightarrow$  010011  $\rightarrow$  010000  $\rightarrow$  $000000 \rightarrow 100000 \rightarrow 100001 \rightarrow 100010 \rightarrow 100011 \rightarrow 100000$
	- **[Submit]** Source code + test waveform (inputs + outputs)

**\* Source code for a 4:1 MUX**

LIBRARY IEEE; USE IEEE.std\_logic\_1164.all;

ENTITY vMUX4 IS

 PORT ( i3, i2, i1, i0, s1, s0 : IN std\_logic; z : OUT std\_logic );

END vMUX4;

ARCHITECTURE vMUX4\_arch OF vMUX4 IS BEGIN PROCESS (i0, i1, i2, i3, s0, s1) BEGIN IF  $(s1 = '0')$  AND  $(s0 = '0')$  THEN  $z \leq i0$ ; ELSIF  $(s1 = 0')$  AND  $(s0 = 1')$  THEN

```
z \leq i1;
  ELSIF (s1 = '1') AND (s0 = '0') THEN
  z \leq i2;
  ELSIF (s1 = '1') AND (s0 = '1') THEN
  z \leq i3;
   ELSE -- exception handling
  z \leq X;
  END IF;
 END PROCESS;
END vMUX4_arch;
```
**\* Testbench**

```
LIBRARY IEEE;
USE IEEE.std_logic_1164.all;
```
ENTITY vMUX4\_tb IS END vMUX4\_tb;

```
ARCHITECTURE vMUX4_tb_arch OF vMUX4_tb IS
```

```
 COMPONENT vMUX4 PORT ( i3, i2, i1, i0, s1, s0 : IN std_logic; z : OUT std_logic ); END 
COMPONENT;
 SIGNAL g_in : std_logic_vector (5 downto 0);
 SIGNAL g_out : std_logic;
BEGIN
u1 : vMUX4 PORT MAP (g_in(5), g_in(4), g_in(3), g_in(2), g_in(1), g_in(0), g-out);
```

```
 PROCESS
 BEGIN
 g_{\text{min}} \leq "000000"; -- z: 0
  WAIT FOR 0.1 ns;
 g_{\text{min}} \le "000100"; -- z: 1
 WAIT FOR 0.1 ns;
 g_in \leq "000101"; -z: 0WAIT FOR 0.1 ns;
 g_in \leq "000110"; -z: 0WAIT FOR 0.1 ns;
```
 $g_{\text{min}} \leq v = 000111$ "; -- z: 0 WAIT FOR 0.1 ns;  $g_{\text{min}} \leq 000100$ "; -- z: 1 WAIT FOR 0.1 ns;  $g_{\text{min}} \leq v = 0000000$ "; -- z: 0 WAIT FOR 0.1 ns;  $g_{\text{min}} \le$  "001000"; -- z: 0 WAIT FOR 0.1 ns; g in  $\le$  "001001"; -- z: 1 WAIT FOR 0.1 ns;  $g_{\text{min}} \le$  "001010"; -- z: 0 WAIT FOR 0.1 ns;  $g_{\text{min}} \leq v = 001011$ "; -- z: 0 WAIT FOR 0.1 ns;  $g_{\text{min}} \le$  "001000"; -- z: 0 WAIT FOR 0.1 ns;  $g_{\text{min}} \leq v = 0000000$ "; -- z: 0 WAIT FOR 0.1 ns;  $g_{\text{min}} \le$  "010000"; -- z: 0 WAIT FOR 0.1 ns;  $g_{\text{min}} \le$  "010001"; -- z: 0 WAIT FOR 0.1 ns;  $g_{\text{min}} \leq v = 010010$ "; -- z: 1 WAIT FOR 0.1 ns;  $g_{\text{min}} \le$  "010011"; -- z: 0 WAIT FOR 0.1 ns;  $g_{\text{min}} \le$  "010000"; -- z: 0 WAIT FOR 0.1 ns;  $g_{\text{max}} = "000000"; -z: 0$ WAIT FOR 0.1 ns;  $g_{\text{min}} \le$  "100000"; -- z: 0 WAIT FOR 0.1 ns;  $g_{\text{min}} \le$  "100001"; -- z: 0 WAIT FOR 0.1 ns;  $g_{\text{min}} \le$  "100010"; -- z: 0 WAIT FOR 0.1 ns; g\_in  $\le$  "100011"; -- z: 1

```
 WAIT FOR 0.1 ns;
  g_in \leq "100000"; -z: 0 WAIT FOR 100 ns;
 END PROCESS;
END vMUX4_tb_arch;
```
#### **\* Waveform**

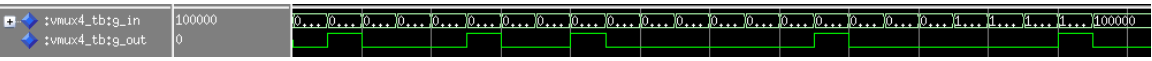

- (2) **[VHDL, 10 points]** Make a VHDL code for a D-latch and test it with the following spec.
	- Input ports: D, Clk
	- Output ports: Q, QN
	- Function: If Clk=0, Q= $Q_{prev}$ , QN= $QN_{prev}$ . If Clk=1, Q=D, QN= $\overline{D}$ .
	- Test input vectors (D, Clk)
		- $0 \rightarrow 0 \rightarrow 0 \rightarrow 0 \rightarrow 10 \rightarrow 0 \rightarrow 0 \rightarrow 11 \rightarrow 0 \rightarrow 11 \rightarrow 10 \rightarrow 0 \rightarrow 10$  $\rightarrow 00 \rightarrow 01 \rightarrow 00 \rightarrow 10 \rightarrow 00$
	- **[Submit]** Source code + test waveform (inputs + outputs)

### **\* Source code for a 4:1 MUX**

LIBRARY IEEE; USE IEEE.std\_logic\_1164.all;

ENTITY vDLatch IS PORT ( D, Clk : IN std\_logic; Q, QN : OUT std\_logic ); END vDLatch;

ARCHITECTURE vDLatch\_arch OF vDLatch IS BEGIN PROCESS (D, Clk) **BEGIN** IF  $(Clk = '1')$  THEN

```
Q \leq D;QN \leq NOT D; END IF;
 END PROCESS;
END vDLatch_arch;
```
# **\* Testbench**

```
LIBRARY IEEE;
USE IEEE.std_logic_1164.all;
```
ENTITY vDLatch\_tb IS END vDLatch\_tb;

ARCHITECTURE vDLatch\_tb\_arch OF vDLatch\_tb IS

COMPONENT vDLatch PORT ( D, Clk : IN std\_logic; Q, QN : OUT std\_logic ); END COMPONENT;

SIGNAL g\_D, g\_Clk, g\_Q, g\_QN : std\_logic;

BEGIN

u1 : vDLatch PORT MAP (g\_D, g\_Clk, g\_Q, g\_QN);

```
PROCESS
 BEGIN
g_D \ll 0;
 g_Clk \leq 0'; -- Q: U, QN: U
 WAIT FOR 0.1 ns;
 g_D \leq 0;
 g_Clk \leq 1'; -- Q: 0, QN: 1
 WAIT FOR 0.1 ns;
 g_D \leq 0;
 g_Clk \leq 0'; -- Q: 0, QN: 1
 WAIT FOR 0.1 ns;
 g_D \leq 1;
 g_Clk \leq 0'; -- Q: 0, QN: 1
 WAIT FOR 0.1 ns;
 g_D \ll 0;
 g_Clk \leq 0'; -- Q: 0, QN: 1
 WAIT FOR 0.1 ns;
```

```
g_D \ll 0;
 g_Clk \leq 1'; -- Q: 0, QN: 1
 WAIT FOR 0.1 ns;
 g_D \leq 1;
 g_Clk \le 1'; -Q: 1, QN: 0WAIT FOR 0.1 ns;
 g_D \leq 0;
 g_Clk \leq 1'; -- Q: 0, QN: 1
 WAIT FOR 0.1 ns;
 g_D \leq 1;
 g_Clk \leq 1; -- Q: 1, QN: 0
 WAIT FOR 0.1 ns;
 g_D \leq 1;
 g_Clk \leq 0'; -- Q: 1, QN: 0
 WAIT FOR 0.1 ns;
 g_D \leq 0;
 g_Clk \leq 0'; -- Q: 1, QN: 0
 WAIT FOR 0.1 ns;
 g_D \leq 1;
 g_Clk \leq 0'; -- Q: 1, QN: 0
 WAIT FOR 0.1 ns;
 g_D \ll 0;
 g_Clk \leq 0; -- Q: 1, QN: 0
 WAIT FOR 0.1 ns;
 g_D \ll 0;
 g_Clk \leq 1'; -- Q: 0, QN: 1
 WAIT FOR 0.1 ns;
 g_D \ll 0;
 g_Clk \leq 0'; -- Q: 0, QN: 1
 WAIT FOR 0.1 ns;
 g_D \leq 1;
 g_Clk \leq 0'; -- Q: 0, QN: 1
 WAIT FOR 0.1 ns;
 g_D \ll 0;
 g_Clk \leq 0; -- Q: 0, QN: 1
 WAIT FOR 10 ns;
 END PROCESS;
```
#### END vDLatch\_tb\_arch;

# **\* Waveform**

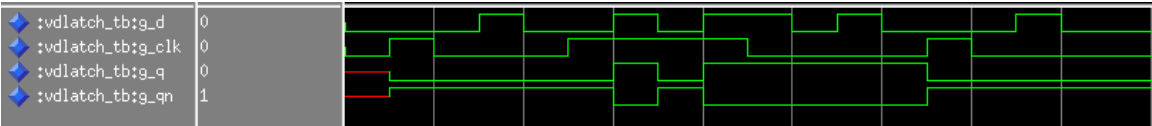